# Metaprogramming

CS315B

Lecture 9

Prof. Aiken CS 315B Lecture 9 1

## Projects

- Time to start thinking about projects!
	- Project proposal assignment is out today
	- A Regent or cuNumeric program/library of your choosing
- Working in teams is OK
	- But then it should be a more ambitious project!

# What is Metaprogramming?

- Programs that generate programs
- Example: C++ template metaprogramming
- But a very old idea
	- Lisp in the 1950's
	- Explored extensively since the 1980's

# Why Metaprogramming?

- Reason #1: Performance
- Consider a function  $F(X,Y)$ 
	- X changes with every call
	- Y is one of a small set of possible values
	- Or fixed for long periods of time
- Generate versions  $F_{Y}(X)$  for each value of Y
	- And optimize each  $F_{y}(.)$  separately

# Why Metaprogramming?

- Reason #2: Software maintenance
- Maintaining versions  $F_y(X)$  for each value of Y by hand is painful
- Much easier to maintain a program that auto-generates the needed versions

# Why Metaprogramming?

- Reason #3: Autotuning
	- Based on performance measurements, generate a new version of  $F(X)$
	- Here, machine characteristics are a "hidden", constant parameter
- May need to generate many versions  $F(X)$ 
	- Which versions and how many are data dependent
	- The space of possible versions could be very large or even infinite

### Templates using Metaprogramming

- Templates are an instance of metaprogramming
	- Each template argument produces a distinct set of methods, customized to a particular type
- Lua can be used to generate Terra structs and methods
	- Example 32

# Why Does this Work?

- Lua and Terra (and Regent) share a lexical environment
	- Lua variables can be referred to in Terra & Regent
- Terra types are Lua values
	- E.g., Array(float)
- In this example, can only have one ArrayType
	- The name can't be redefined
	- Can also generate new names (not shown)

#### Escape

- Lua can also be used to compute Terra *code*
	- Expressions or statements
- The *escape* operator [e ] inserts the value of the Lua expression e into a Terra context
	- e is Lua code
	- That evaluates to a Terra expression
- Example 33 & 34

# Warning! Warning!

- Metaprogramming is tricky
- It is easy to
	- Not get the code you expect
	- Perform illegal operations
		- E.g., adding two pieces of code, instead of two numbers
- Separate
	- Function definition time
	- Function call time
- Metaprogramming takes place at definition time

### Guideline 1

- An escape operation [...] should contain
	- A call to a Lua function
	- An explicit quote `...
	- Not strictly necessary, but these are the common cases

# Guideline 2

- To do metaprogramming, you will need both values and code at function-definition time
	- The values may appear in the final code
	- Or be used for computing the code
- Values that you use in metaprogramming
	- Must be defined at the Lua level
	- Outside of any Terra functions or Regent tasks
	- Examples 35-38

# Metaprogramming in Regent

- Regent metaprogramming is similar to Terra
- Escape is still [ ... ]
- Quote is rexpr ... end
- Example 39
	- New feature: A Lua function that returns a Regent task

# Stencil\_fast.rg

• A sophisticated example of Regent metaprogramming

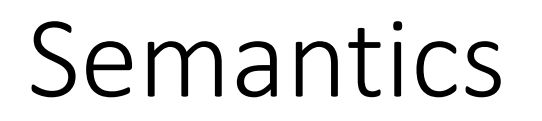

- It is worth understanding in some detail the semantics of metaprogramming in Lua/Terra/Regent.
- There are a number of steps …

- Step 1: Lua code evaluates normally until it reaches
	- a Terra/Regent function definition
	- A quote expression

- Step 1: Lua code evaluates normally until it reaches a Terra/Regent definition or a quote
- Step 2: A Terra/Regent expression is specialized in the local environment, by evaluating all escaped Lua expressions

- Step 1: Lua code evaluates normally until it reaches a Terra/Regent definition or a quote
- Step 2: A (Terra/Regent) quote is simply returned as code
	- Internally, a code data type

- Step 1: Lua code evaluates normally until it reaches a Terra/Regent definition or a quote
- Step 2: The Terra/Regent expression is specialized in the local environment, by evaluating all escaped Lua expressions
- Step 3: When a Terra/Regent function is called, it is JIT compiled and returns a Terra/Regent code value.

### Back To Step 2

- Step 2: The Terra/Regent expression is specialized in the local environment, by evaluating all escaped Lua expressions
- In this step, Lua/Terra/Regent share the same lexical environment
	- Escaped Lua expressions are evaluated
	- Lua variable references are replaced by their values
		- Must be coercable to a Terra/Regent value!

### Back To Step 3

- Step 3: When a Terra/Regent function is called, it is JIT compiled and returns a Terra/Regent code value.
- Terra/Regent execute in a separate environment
	- All variable references are to Terra/Regent values
	- Can still call Lua functions, though!
		- Be careful
		- Will call into the local Lua interpreter on the node

# Critique of Metaprogramming

- Most metaprogramming systems are designed to use language X to program in language X
	- Lisp
	- Scheme
	- MetaOCaml
- Plus
	- Expressive languages, easy to manipulate code programmatically
- Minus
	- Limits the performance that can be obtained
	- Because the languages are (usually) untyped, high-level, garbage-collected

### Other Approaches

- Other approaches involve metaprogramming in lower-level languages through a variety of mechanisms
	- Template metaprogramming (C++)
	- Preprocessors (C)
	- Printf and recompile (C)
- Plus
	- Code can be as fast as possible
- Minus
	- Bizarre restrictions, cumbersome to use, not completely general

# Metaprogramming with Lua/Terra/Regent

- Use a high-level language to metaprogram lower-level languages
- Plus
	- Generality, expressivity & performance
	- Key is shared lexical scope
- Minus
	- Need to understand two/three languages
	- Need to understand evaluation semantics

# Lua/Terra for ATLAS

- ATLAS provides autotuned matrix multiply routines
	- Combination of X86 asm, C, C-preprocessor, Makefiles, custom scripts
- Terra version
	- *Staged* (metaprogrammed) Terra code
	- Autotuning written in Lua
		- Selecting optimal subproblem sizes for a machine
	- Optimizations: vectorization vector(float,4), register blocking, cache blocking, unrolling
	- Total code is ~250 lines

#### ATLAS Results

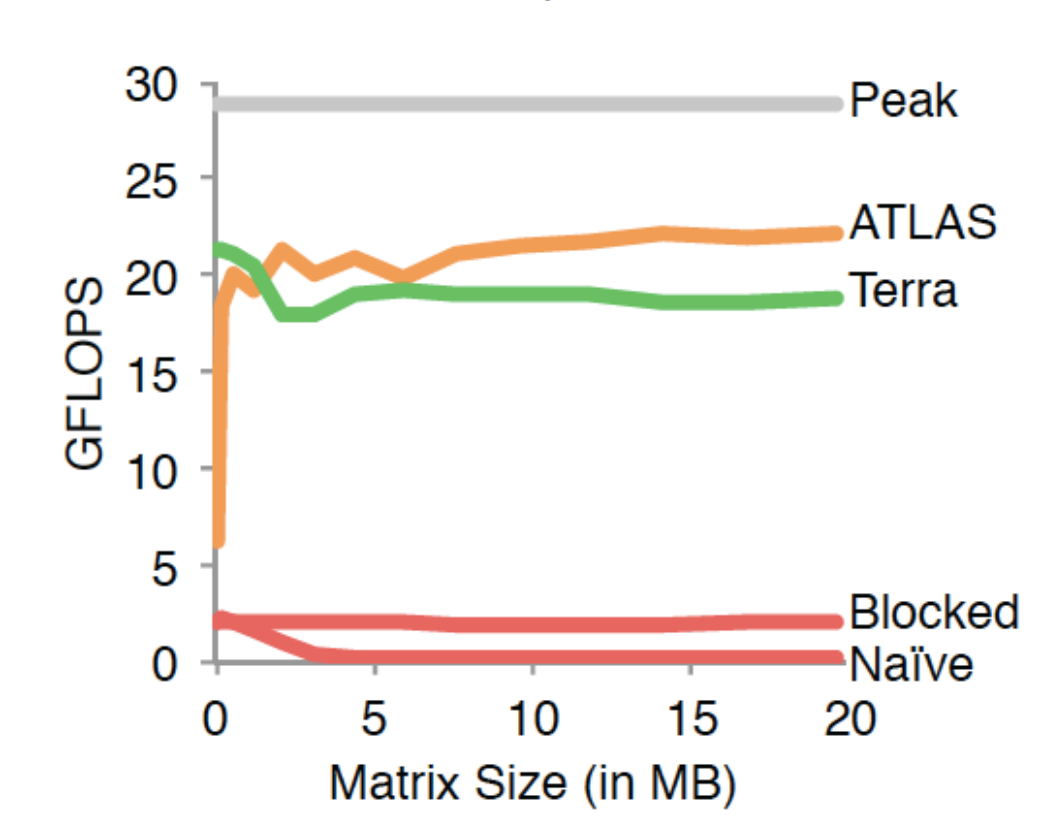

double precision

# Metaprogramming/Autotuning Regent

- Tune size/number of regions
- Tune depth of region tree
	- How many levels of decomposition is best?
- Specialize code to individual subregions
	- E.g., boundary vs. interior
	- E.g., repetitive sparse patterns
- Perform optimizations
	- But note the Regent compiler does some optimizations already

### Summary

- Metaprogramming is a very powerful tool
	- You can program your own compiler functionality
- Not as exploited as it should be
	- And Lua/Terra/Regent makes it easier to use
- Give it a try!